# **Lastprognose mit Arbeitsplatzcomputern**

- Autor(en): **Lajda, P.**
- Objekttyp: **Article**
- Zeitschrift: **Bulletin des Schweizerischen Elektrotechnischen Vereins, des Verbandes Schweizerischer Elektrizitätsunternehmen = Bulletin de l'Association Suisse des Electriciens, de l'Association des Entreprises électriques suisses**

Band (Jahr): **76 (1985)**

Heft 2

PDF erstellt am: **28.05.2024**

Persistenter Link: <https://doi.org/10.5169/seals-904545>

## **Nutzungsbedingungen**

Die ETH-Bibliothek ist Anbieterin der digitalisierten Zeitschriften. Sie besitzt keine Urheberrechte an den Inhalten der Zeitschriften. Die Rechte liegen in der Regel bei den Herausgebern. Die auf der Plattform e-periodica veröffentlichten Dokumente stehen für nicht-kommerzielle Zwecke in Lehre und Forschung sowie für die private Nutzung frei zur Verfügung. Einzelne Dateien oder Ausdrucke aus diesem Angebot können zusammen mit diesen Nutzungsbedingungen und den korrekten Herkunftsbezeichnungen weitergegeben werden.

Das Veröffentlichen von Bildern in Print- und Online-Publikationen ist nur mit vorheriger Genehmigung der Rechteinhaber erlaubt. Die systematische Speicherung von Teilen des elektronischen Angebots auf anderen Servern bedarf ebenfalls des schriftlichen Einverständnisses der Rechteinhaber.

## **Haftungsausschluss**

Alle Angaben erfolgen ohne Gewähr für Vollständigkeit oder Richtigkeit. Es wird keine Haftung übernommen für Schäden durch die Verwendung von Informationen aus diesem Online-Angebot oder durch das Fehlen von Informationen. Dies gilt auch für Inhalte Dritter, die über dieses Angebot zugänglich sind.

Ein Dienst der ETH-Bibliothek ETH Zürich, Rämistrasse 101, 8092 Zürich, Schweiz, www.library.ethz.ch

# **http://www.e-periodica.ch**

# Lastprognose mitArbeitsplatzcomputern

P. Lajda

Der Beitrag demonstriert, wie teilweise recht komplizierte Prognosemodelle, die auf rechnern bereits seit einiger Zeit im praktischen Einsatz sind, nun auch auf Arbeitsplatzcomputern eingesetzt werden können, ohne dass dabei der Benützer durch die gnosemethodik zu stark belastet wird. Damit sind diese Prognosemodelle zu einem echten Arbeitshilfsmittel, auch für den Ingenieur im Elektrizitätswerk, geworden.

Cet article démontre comment des modèles de prévisions déjà utilisés depuis un certain temps sur de gros ordinateurs peuvent maintenant aussi être employés sur des microordinateurs sans que la méthodologie de prévision ne pèse trop sur l'utilisateur. Ainsi ces modèles de prévisions sont devenus un véritable outil de travail, également pour l'ingénieur d'une entreprise d'électricité.

1. Prognose in einem EW

Im praktischen Leben sind wir täglich mit Prognosen bzw. Vorhersagen konfrontiert - die Wetterprognose im Fernsehen, die wirtschaftlichen gnosen bei Jahreswechsel usw. Jeder einzelne macht selber täglich Prognosen - meistens unbewusst und rein intuitiv. So zum Beispiel ein Automobilist, der das Geschehen auf der Strasse «vorausrechnet» (hier ist die Prognose sogar lebenswichtig), oder ein Jäger, der den Weiterflug einer wilden Ente vorausbestimmt. Praktisch überall, wo geplant wird, ist eine Abschätzung der zukünftigen Situation notwendig.

In einem EW werden Prognosen für folgende Zwecke benötigt:

- Planung bzw. Optimierung des Generatoreinsatzes
- Wartungsplanung
- Kraftwerksausbauplanung
- Netzausbauplanung
- Speicherbewirtschaftung
- Abschluss langfristiger Verträge
- Kurzfristiger Energieaustausch
- Bestimmung bzw. Optimierung der rotierenden Reserve usw.

Gegenüberstellung verschiedener Prognosearien Tabelle i

Dabei werden am häufigsten folgende Kenngrössen prognostiziert:

- Tagesganglinien (halbstündliche, stündliche,... Lastwerte)
- Minimale und maximale Last (tägliwöchentliche,...)
- Summenlast (tägliche, wöchentliche,...)
- Energieverkaufszahlen

Abhängig vom Zeitschritt und vom Zeithorizont unterscheidet man:

- sehr kurzfristige
- kurzfristige
- mittelfristige und
- langfristige Prognosen

Je nach der Verwendung werden Prognosen von verschiedenen grössen für verschiedene Zeiträume benötigt. In Tabelle I sind für die gnosearten die typischen Kenngrössen, Zeitschritte, Zeithorizonte und Anwendungsgebiete zusammengestellt.

## 2. Prognoseverfahren

Seit langem wurden verschiedene Verfahren entwickelt mit dem Ziel, eine möglichst genaue Prognose mit relativ wenig Aufwand zu erreichen.

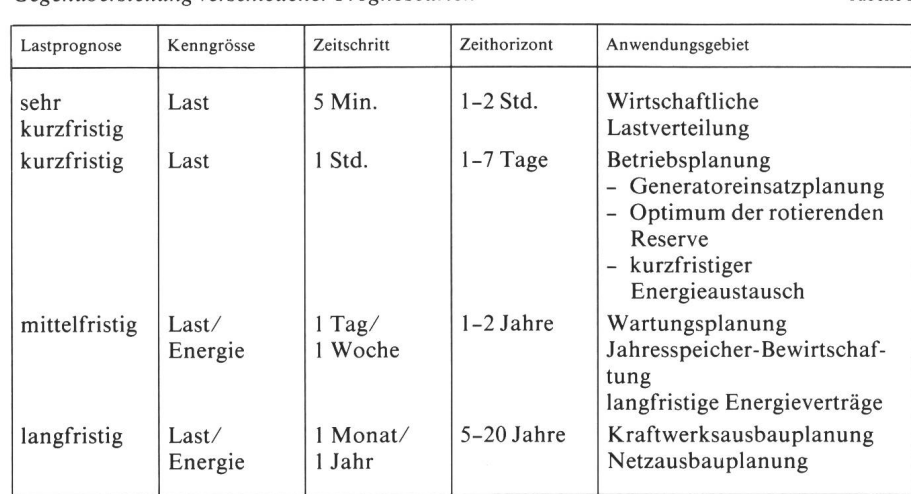

Adresse des Autors Pavel Lajda, BBC Brown, Boveri & Cie AG, Abt. CTT.<br>5401 Baden

Im wesentlichen gibt es zwei Klassen von Prognoseverfahren [1]:

- qualitative bzw. technologische
- quantitative Verfahren

## 2.1 Qualitative Prognoseverfahren

Zu dieser Klasse gehören vor allem Verfahren, die das kreative Potential der Experten nutzen. Sie werden in der Regel für langfristige Prognosen gesetzt. Zu dieser Klasse gehören:

- Marktuntersuchungen
- Delphi-Methode
- Scenario-Writing
- Cross-Impact-Matrices
- Curve-Fitting
- Morphological Research
- Katastrophentheorie
- Relevance Tree
- versch. Simulationsmodelle usw.

#### 2.2 Quantitative Prognoseverfahren

Bei diesen Verfahren wird das halten in der Vergangenheit mit Hilfe von mathematischen Methoden in die Zukunft extrapoliert. Dazu müssen allerdings einige grundlegende Voraussetzungen erfüllt sein:

- Existenz von Information über die Vergangenheit
- Möglichkeit, diese Information in Form von Daten zu quantifizieren
- Das Verhalten in der Vergangenheit wird in der Zukunft fortgesetzt.

Auf lange Sicht kann sich das halten von Verbrauchern wesentlich ändern (Ölkrise, Konjunkturschwankungen, neue Verbraucher usw.); damit ist die letzte Voraussetzung nicht mehr erfüllt. Aus diesem Grunde den quantitative Verfahren für langfristige Lastprognosen nur begrenzt Anwendung. Hingegen sind die erwähn-Voraussetzungen für mittel- und kurzfristige Lastprognosen meistens ziemlich gut erfüllt. Unser Hauptinteresse richtet sich also auf die mittel- und kurzfristigen Lastprognosen mit Hilfe von quantitativen Prognoseverfahren, weil dort mathematische Modelle wendet werden und somit ein Rechner sehr gut eingesetzt werden kann.

Diese Verfahren können wiederum in zwei Gruppen aufgeteilt werden:

- Zeitreihen- oder autoreflexive Methoden
- Regressions- oder kausale Metho-

#### 2.2.1 Zeitreihen- oder autoreflexive Methoden

Bei den autoreflektiven Methoden basiert die Prognose nur auf zu prognostizierenden Kenngrössen und/ oder Prognosefehlern in der Vergangenheit. Zu dieser Gruppe gehören: - Gleitender Mittelwert

- Trend-Extrapolation
- Exponentielle Glättung (in versch. Varianten)
- Census X-ll (Dekompositionsmethode)
- ARIMA-Modelle
- Adaptive Filterung usw.

## 2.2.2 Regressions- oder kausale Methoden

Bei den kausalen (d.h. erklärenden) Methoden wird angenommen, dass die zu prognostizierenden Kenngrössen (endogene Variablen) Funktion einer oder mehrerer exogenen (unabhängigen) Variablen sind. Hier liegt die Aufgabe in der Ermittlung der entsprechenden Abhängigkeiten, d.h. dass die entsprechenden mathematischen Funktionen mit ihren Parametern zu finden sind. Zu dieser Gruppe gehören:

- Regressionsmodelle (einfache, mehrfache)
- Dekompositionsmodelle
- Ökonometrische Modelle
- Multiple ARIMA-Modelle (Transferfunktion)

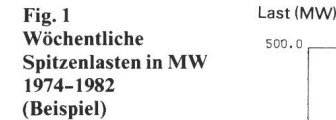

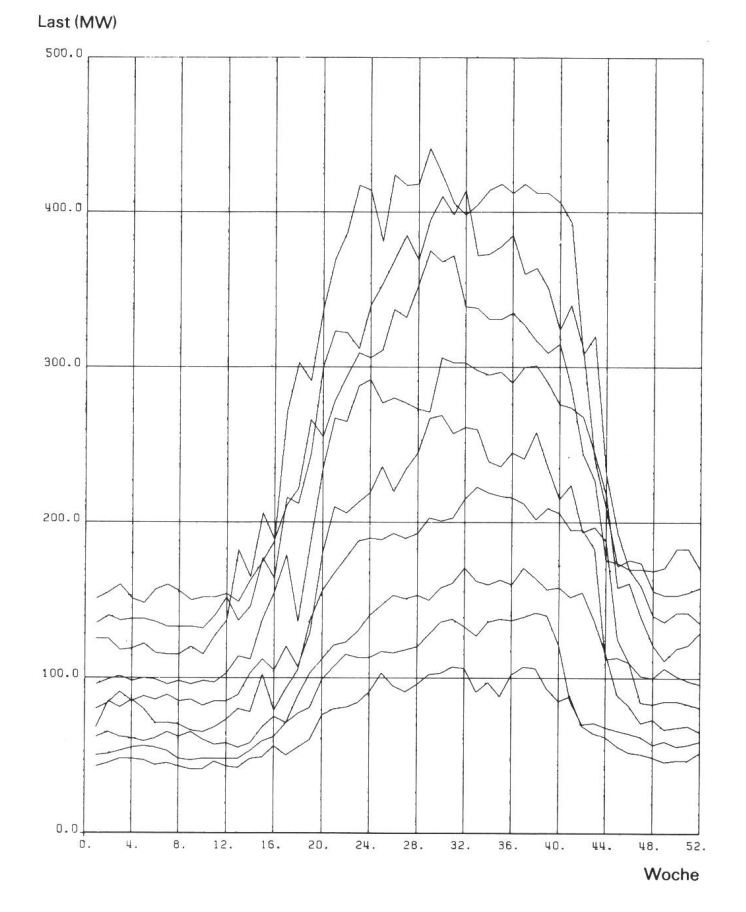

- Input/Output-Modelle Dynamische Modelle
- usw.

### 2.2.3 Hybride Modelle

Oft werden Modelle entwickelt, die eine Kombination der autoreflektiven und der kausalen Modelle darstellen, sogenannte hybride Modelle. Dabei haben sich zwei prinzipielle hensweisen herauskristallisiert:

- Erstellung eines kausalen Modells mit anschliessender Zeitreihenanalyse der Residuen
- Durchführung einer univariaten Zeitreihenanalyse mit anschliessenökonometrischer Analyse der Residuen

Bei den hier beschriebenen Verfahwurde die erste Vorgehensweise angewandt.

## 3. Eigenschaften der Last

Die erste Voraussetzung für eine möglichst genaue Prognose ist die mittlung eines passenden Prognosemodells mit den entsprechenden Parametern. Für diesen Zweck werden die Lasteigenschaften anhand von histori-Daten untersucht. Für diese Analyse sind Messdaten der zu pro-

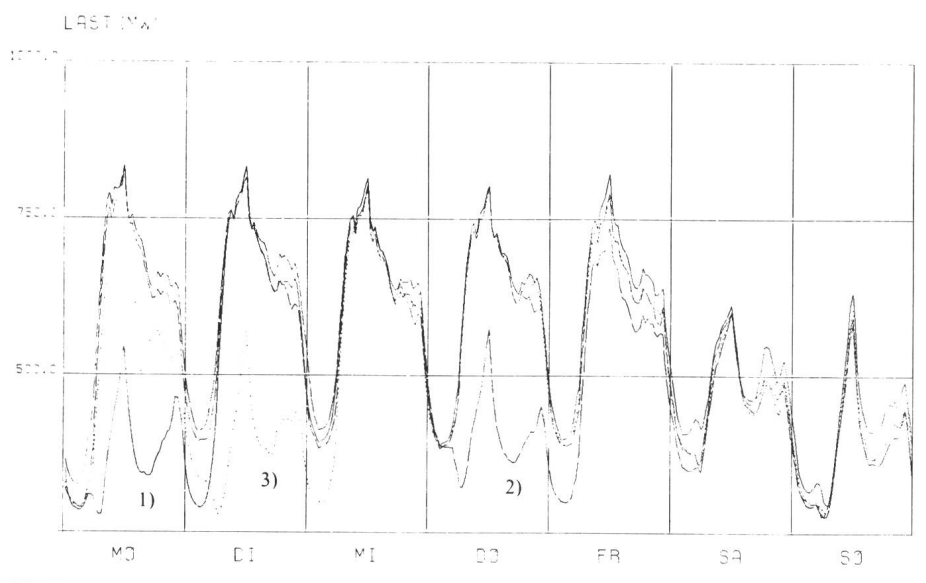

Fig. <sup>2</sup> Lastkurven der Wochen 22 bis <sup>25</sup> im Jahr <sup>1980</sup> in einem deutschen EW

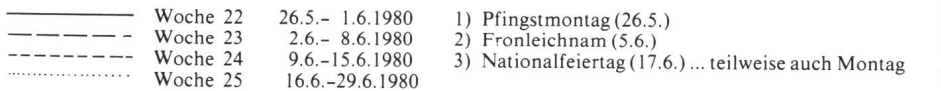

gnostizierenden Kenngrösse (Last, Energie), der in Frage kommenden exogenen Variablen (Temperatur,<br>Luftfeuchtigkeit, Windgeschwindig-Windgeschwindigkeit) sowie Informationen über eventuelle Unregelmässigkeiten (Störungen), notwendig.

Eine Datenanalyse zeigt, dass der Energiebedarf einen stochastischen Prozess (Zufallsprozess) mit drei geprägten Eigenschaften bildet:<br>- Er unterliegt einem zeitlichen

- Er unterliegt einem Rhythmus, welcher durch die bensgewohnheiten der Bevölkerung gegeben ist
- Er ist von Umgebungseinflüssen, vor allem von der Temperatur hängig
- Unerwartete Ereignisse sowie Sondertage verursachen Abweichungen vom normalen Lastverhalten

Diese Eigenschaften werden im genden näher diskutiert.

Untersucht man die wöchentlichen Spitzenlasten (mittelfristige Prognose), sind die jährliche Periodizität sowie der Trend sehr gut ersichtlich (Fig. 1).

In Figur <sup>2</sup> ist die wöchentliche kurve eines deutschen Elektrizitätswerkes mit städtischem Versorgungsgebiet dargestellt. Die Last zeigt stark periodisches Verhalten, wobei zwei Perioden - tägliche und wöchentliche - gut erkennbar sind. Sie widerspiegeln den täglichen Lebensrhythmus der Menschen. Die Lastkurven von Montag bis Freitag sind sehr ähnlich (Montagmorgen bis etwa <sup>6</sup> Uhr ist die Last etwas kleiner als sonst); der Verbrauch am Samstag und Sonntag ist wesentlich geringer.

Dieser wöchentliche Zyklus ist dings gestört, wenn ein Feiertag auf einen Arbeitstag fällt. An solchen gen und eventuell an benachbarten Tagen ist die Lastkurve wesentlich anders, meistens ist sie ähnlich wie an einem Sonntag. Zu solchen Tagen zäh-Ostern, Pfingsten, Fronleichnam sowie der Nationalfeiertag (Fig. 2).

Die Wetterabhängigkeit der Last kann sehr gut an Daten eines arabi-Elektrizitätswerks demonstriert werden, wo wenig Industrieverbraucher, dafür aber um so mehr Klimaan-

lagen installiert sind. Grösserer gieverbrauch wird durch höhere Temperaturen im Sommer (Fig. 3) und tiefere Temperaturen im Winter verursacht [2], wobei im letzteren Fall die Auswirkung wesentlich schwächer ist.

Je nach Verbrauchertyp überwiegt die periodische oder die umweltabhängige Komponente - so hat z.B. der Ver-<br>brauch eines Industrieabnehmers **Industrieabnehmers** einen regelmässigen zeitlichen Rhythhier also überwiegt die zeitliche Komponente. Hingegen ist der brauch von Klimaanlagen stark wetterabhängig.

Wie schon erwähnt, kann ein titatives Prognoseverfahren nur ein bestimmtes Verhalten von der Vergangenheit in die Zukunft projizieren (extrapolieren). Je regelmässiger das Verhalten ist, desto genauere Prognosen können erstellt werden. Kleine stochastische Störungen können nicht erfasst werden. Anders ist es bei grösseren Störungen wie Ausfällen von grossen Energieabnehmern (z.B. infolge tung, Ausfall) oder Änderungen im Verbrauch infolge spezieller Ereignis-(z.B. Fernsehübertragung aus den USA in den frühen Morgenstunden). Diese zusätzliche Information über die Abweichungen im Verbraucherverhalten kann auf zwei Arten berücksichtigt werden:

- Bei der Erstellung der Prognose, falls solche Ereignisse zu erwarten sind (Zu- bzw. Abschlag)
- Als Korrektur der historischen Daten, damit die Unregelmässigkeiten in der Vergangenheit die Prognose nicht verfälschen.

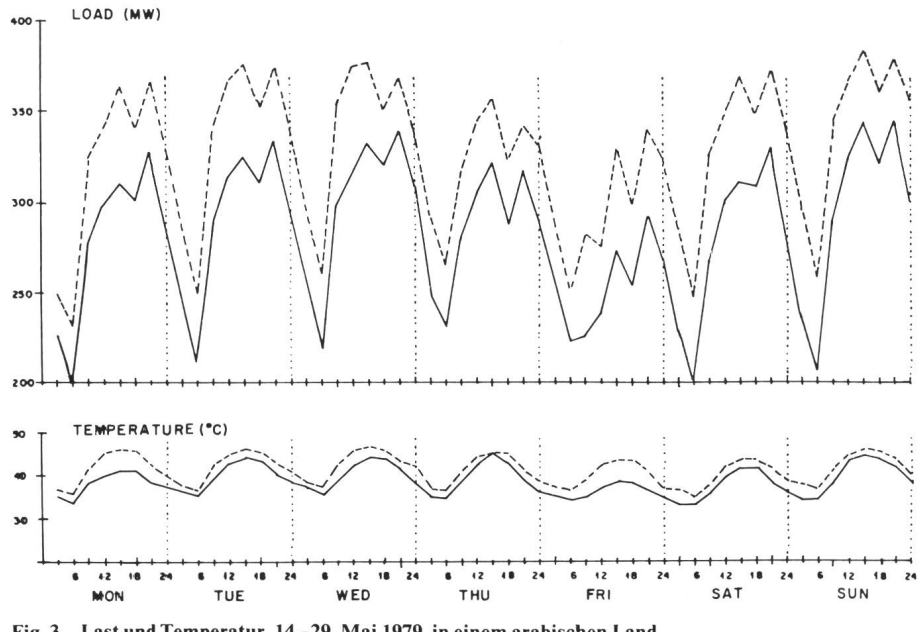

Fig. <sup>3</sup> Last und Temperatur, 14.-29. Mai 1979, in einem arabischen Land

#### $Le(t) =$  Kleine stochastische Lastschwan-

Das Prognoseverfahren basiert auf folgendem Prinzip (siehe 2.2.3): Es wird zuerst ein kausales Modell eingesetzt und anschliessend eine Zeitreihenanalyse der Residuen durchge-Anders gesagt, es werden zuerst die Lastkomponenten  $La(t)$  und  $Lw(t)$ ermittelt und nachher die Residuen

4. Lastprognosemodell

Komponenten gewählt [3]:

 $L(t)$  = Last zur Zeit t

zur Zeit t

Last zur Zeit t

kungen zur Zeit t

Die Analyse der Lasteigenschaften hat gezeigt, dass für die Lastprognose im allgemeinen ein hybrides Modell, welches sowohl das autoreflektive Lastverhalten als auch die bungseinflüsse auf die Last berücksichtigt, notwendig ist. Aus diesem Grunde wurde ein Lastmodell mit vier

 $L(t) = La(t) + Lw(t) + Lz(t) + Le(t)$  (1)

 $La(t) = Lastkomponente$ , welche die ab-

 $Lw(t)$  = Wetterabhängige Komponente der Last zur Zeit t  $Lz(t)$  = Zeitabhängige Komponente der

geschätzten Abweichungen vom normalen Verhalten beinhaltet,

$$
z(t) = Lz(t) + Le(t) = L(t) - Lw(t) - La(t)
$$
 (2)

zeitreihenanalytisch modelliert.

#### 4.1 Kausales Modell

Die abgeschätzten Abweichungen vom normalen Energiebedarf La(t) werden vom Benutzer eingegeben.

Die wetterabhängige Lastkomponente  $Lw(t)$  lässt sich für eine kurzfri-Lastprognose (z.B. stündliche Datenerfassung) wie folgt modellieren [4] (Fig. 4):

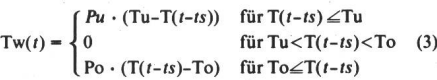

- $T(t)$  Temperatur zur Zeit t<br>Tu Untere Temperaturgn
- Untere Temperaturgrenze, unter dieser Grenze wird geheizt
- To Obere Temperaturgrenze, über dieser Grenze wird gekühlt
- Pu «Heizungsrate» MW/°C
- Po «Kühlungsrate» MW/°C
- ts Zeitliche Verzögerung der Temperatureinwirkung auf die Last

Für die mittelfristige Lastprognose konnte im untersuchten Fall bei der Datenanalyse keine signifikante hängigkeit der Last von Umgebungseinflüssen festgestellt werden. Aus sem Grunde wurde die Komponente  $Lw(t)$  weggelassen.

#### 4.2 Zeitreihenanalyse der Residuen

Werden von der Last  $L(t)$  die Lastabweichungen  $La(t)$  und die wetterabhängige Lastkomponente  $Lw(t)$  abgezogen, bleiben die Residuen  $z(t)$ , d.h. die zeitabhängige Lastkomponente  $Lz(t)$  mit den kleinen stochastischen Lastschwankungen Le $(t)$ , übrig.

Diese Residuen sind nun nur von der Zeit abhängig und weisen einen starken autoregressiven Charakter auf. Sie werden mit einem saisoneilen ARI-MA-Modell [5] nachgebildet:

$$
z(t) = \text{SUMME} (a' \cdot z(t - tpi)) + e(t) - \text{SUMME} (b' \cdot e(t - tqi)) \quad (4)
$$
\n
$$
i = 1, p' \qquad j = 1, q'
$$
\n
$$
z(t) = \begin{cases} L(t) - Lw(t) - La(t) & \text{für } t \leq tup \text{ (Vergangenheit)} \\ Lz'(t/tup) & \text{für } t > tup \text{ (Zukunft)} \end{cases} \tag{5}
$$
\n
$$
e(t) = \begin{cases} Le(t) & \text{für } t \leq tup \text{ (Vergangenheit)} \\ 0 & \text{für } t > tup \text{ (Zukunft)} \end{cases} \tag{6}
$$

- Lz'( $t/tup$ ): Prognose für Lz( $t$ ) basierend auf den Daten bis zur Zeit  $tup(tup)$  = last update time)
- Le $(t)$ : Die kleinen stochastischen Schwankungen werden gleich dem Ein-Schritt Prognosefehler gesetzt:

$$
Le(t) = L(t) - Lw(t) - La(t) - Lz'(t/t - 1)
$$
 (7)

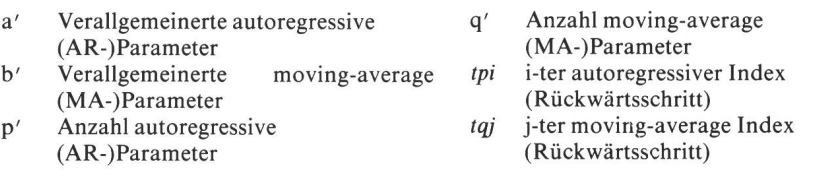

Im vorliegenden Fall wurden folgende ARIMA-Modelle identifiziert:

- Für kurzfristige Lastprognose [2] (stündliche Werte):

 $(1,1,1)_1 \cdot (1,0,1)_{24} \cdot (0,1,1)_{168}$ 

Das entspricht elf AR-Parametern  $(p' = 11)$  mit folgenden Rückwärtsschritten: 1, 2, 24, 25, 26, 168, 169, 170, 192, 193, 194 und sieben MA-Parametern (q' = 7) mit folgenden Rückwärtsschritten: 1, 24, 25, 168, 169, 192, 193.

Aus den AR- und MA-Indizes ist sichtlich, dass für die Prognose die

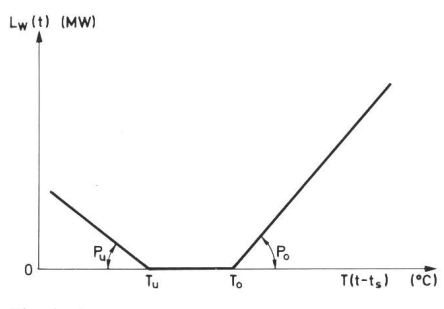

Fig. 4 Wetterabhängige Lastkomponente  $L_w(t)$ 

Werte  $Lz(t)$  und/oder  $Lz(t)$  von vorgehenden Stunden (Indizes 1 und 2). vom Vortag (Indizes 24, 25 und 26), und von vor einer Woche (Indizes 168, 169, 170, 192, 193 und 194) wendet werden.

Für mittelfristige Lastprognose chentliche Werte):

 $(1,1,1)_1 \cdot (1,1,1)_{52}$ 

Das entspricht acht AR-Parametern ( $p' = 8$ ) mit folgenden Rückwärtsschritten: 1, 2, 52, 53, 54, 104, 105, 106 und drei MA-Parametern (q' 3) mit folgenden Rückwärtsschritten: 1, 52, 53.

Aus den AR- und MA-Indizes ist sichtlich, dass für die Prognose die Werte  $Lz(t)$  und/oder  $Le(t)$  der letz-Wochen (Indizes <sup>1</sup> und 2) und von vor ein (Indizes 52, 53, 54) bzw. zwei (Indizes 104, 105, 106) Jahren verwendet werden.

In diesem Beispiel wurde noch eine Transformation der Daten (Logarithmus) wegen des exponentiellen Wachstums (Fig. 1) notwendig.

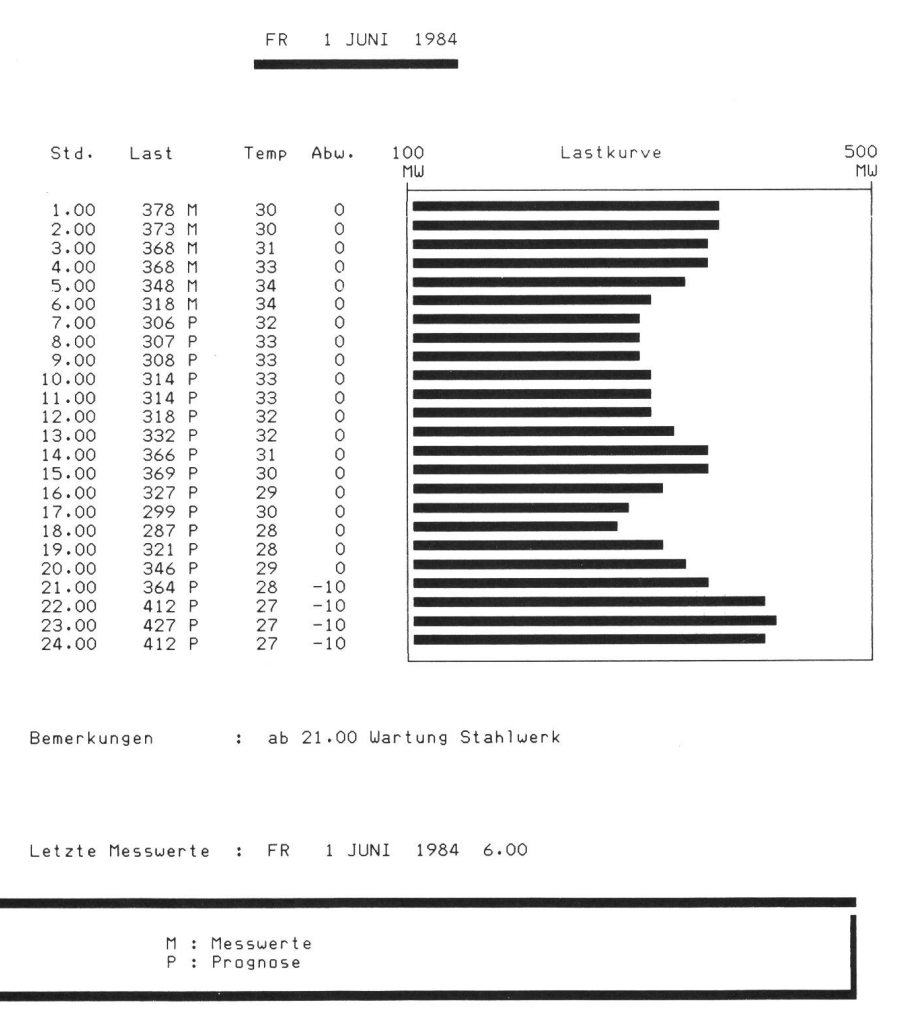

Fig. 5 Ausgabe des Lastprognoseprogramms

## 5. Anwendung

Ausgehend von den oben ausgeführten Modellen wurden zwei Programme, eines für kurz- und eines für mittelfristige Lastprognosen, entwickelt. Diese werden auf einem PDP-11/70- Rechner bereits produktiv eingesetzt sind. Es lag nahe, diese zwei Programme nun auf einem IBM PC zu implementieren.

Der Benützer ist mit den teilweise komplizierten Prognosemodellen überhaupt nicht belastet. Er sieht die Lastprognose aus seiner Sicht. Er kann seine Messdaten eingeben und revidieren sowie eine Prognose neu erstellen. Falls er es wünscht, hat er die Möglichkeit, gewisse Modellparameter sowie Plausibilitätsgrenzen zu ändern - dies ist aber nicht erforderlich. Es ist möglich, sich die gespeicherten Daten (in Tabellenform) auf dem Bildschirm zuschauen oder auf Papier auszudrukken (Fig. 5).

In der kurzfristigen Lastprognose kann er zusätzlich eigene Bemerkungen eingeben bzw. überschreiben (Notizbuch), Feiertage bzw. Tage mit aussergewöhnlichem Energiebedarf zeichnen und die automatisch erstellte Temperaturprognose revidieren.

Beide Programme besitzen die gleiche Struktur und ein einheitliches Benützer-Interface. Nach dem Aufruf vom Programm werden die Daten von einer Diskette gelesen und der Dialog beginnt mit dem Hauptmenü. Hier kann sich der Benützer für eine der genden Aktivitäten (Working Mode) entscheiden:

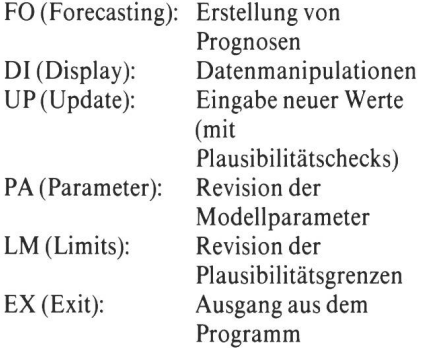

Bei der kurzfristigen Lastprognose sind stündliche Werte (Last, Temperatur, Abweichungen usw.) für die letzten sechs Wochen, den laufenden Tag und sieben folgende Tage – also zusammen 50 Tage =  $1200$  Stunden - gespeichert.

Bei der mittelfristigen Lastprognose sind wöchentliche Daten für die letzten vier Jahre, das laufende Jahr und zwei folgende Jahre - also zusammen sieben Jahre à 52 Wochen = 364 Wochen - gespeichert.

Für beide Programme ist eine ande-Auslegung ohne weiteres möglich, so zum Beispiel eine Umstellung auf halbstündliche oder zweistündliche Werte oder die Abspeicherung einer längeren «Geschichte» usw.

## 6. Zusammenfassung und Ausblick

Die beiden oben beschriebenen gramme laufen im Rahmen von Leitstellen-Software seit einiger Zeit folgreich auf PDP-11-Anlagen. Der technische Fortschritt in den letzten Jahren hat es ermöglicht, diese gramme jetzt auf einem PC zu implementieren und sie damit näher an den Benützer zu bringen. Erst mit diesem Schritt sind die Prognoseprogramme zu einem echten Werkzeug eines Ingenieurs in einem Elektrizitätswerk geworden.

Als nächstes gilt es, weitere Bedürfder Benützer zu erkennen und diese für Erweiterungen der bestehenden Software um neue Funktionen, wie statistische Auswertungen, mierungen, Datenmanipulationen und -darstellungen, zu verwenden. Das Ziel wäre es, ein komplexes Planungsund Optimierungssystem (Decision Support System) für Elektrizitätswerke zu erstellen. Mit dem PC zeichnen sich neue Möglichkeiten ab, und diese sind zu nutzen.

#### Literatur

- [1] S. Makridakis and S. C. Wheelwright: Forecasting-Methods and Applications, John Wiley & Sons, N.Y.
- 1978. [2] P. Lajda: Short-Term Operation Planning in Electric Power Systems, J. Opl. Res. Soc. Vol. 32, pp. 675 to 682, 1981.
- [3] G. T. Heinemann, D. A. Nordman and E. C. Plant: The Relationship Between Summer Weather and<br>Summer Loads – a Regression Analysis, IEEE Trans<br>on PAS-85, pp. 1144...1154, 1966.
- [4] R. L. Sullivan: Power System Planning, McGraw-Hill, 1977.
- [5] G. E. P. Box and G. M. Jenkins: Time Series Analy-Forecasting and Control, Holden Day, San Francisco.